# Detección de TELS por el Radar Doppler en la temporada Sep. - Nov. de 2017 y su relación con las zonas de mayor temperatura en la ZMG

O. A. Bracamontes Zavala<sup>1</sup>. V. H. González Carbajal<sup>1</sup>. J. González Hernandez<sup>1</sup>. L.C. Nuñez López<sup>1</sup>.  $1$ Laboratorio de física I Departamento de Física, Licenciatura en Física, CUCEI, Universidad de Guadalajara, Av. Revolución 1500, S.R. C.P. 44430, Guadalajara, Jalisco, México.

3 de febrero de 2021

#### Resumen

Se analizaron las tormentas eléctricas locales severas (TELS) ocurridas en la ZMG en el periodo septiembre-noviembre del año 2017; con base en la bitácora de observaciones y datos recolectados por el Radar Doppler. Los resultados muestran que durante el periodo ya mencionado, 2 tormentas severas se presentaron durante la noche en las zonas donde se suelen presentar valores de mayor temperatura con respecto sus alrededores

### 1. Introducción

Registrar y monitorear constantemente las condiciones meteorológicas en ciudades y zonas metropolitanas es una actividad que juega un papel importante en mantener la seguridad pública. Permite predecir condiciones climatológicas y advertir a las autoridades y la población si existe riesgo, como es el caso de las tormentas.

En la ZMG, el Instituto de Astronomía y Meteorología (IAM) se encarga de llevar a cabo este monitoreo, utilizando como herramienta principal el Radar Doppler, y más instrumental que permite determinar variables atmosféricas útiles.

Particularmente, las Tormentas Eléctricas Locales Severas representan un riesgo para la población cuando ocurren en zonas habitadas de Jalisco. Pueden ocasionar daños a la infraestructura, accidentes automovilísticos e inundaciones, entre otras cosas. Determinar las causas por las que estas tormentas se presentan sería muy útil para predecir su aparición.

#### TELS

No existen criterios universales sobre qué fenómenos deben considerarse severos, incluso en algunos casos se imponen umbrales de severidad para decidir si el fenómeno se clasifica o no como tal. Por ejemplo, el Servicio Nacional del Tiempo de los Estados Unidos, define una tormenta eléctrica como severa si se presenta con vientos lineales de una magnitud igual o superior a  $25 \text{ m/s}$ , ocurrencia de granizo con un diámetro superior a  $1.9 \text{ cm}$  (tres cuartos de pulgada), o si la tormenta produce tornados.[2]

Bajo este panorama, en el presente trabajo considera una TELS a un tipo particular de tormenta que cumple con los criterios:

MetED (2014) [10] Tormentas locales severas tropicales

- Lluvia moderada a intensa
- $\blacksquare$  Actividad eléctrica
- Presencia de granizo de cualquier tamaño
- $\blacksquare$  Un tiempo de duración de al menos 30 minutos.
- $\blacksquare$  Convección que forma cúmulos.
- Aire húmedo, más cálido que su entorno.
- Inestabilidad en la atmósfera.
- $\blacksquare$  Ascenso del aire húmedo.

#### Radar Doppler

El radar es una herramienta importante para los pronósticos a corto plazo pero con mayor precisión que el Sistema de Alerta Temprana con el que cuenta el IAM, ya que la información que arroja es muy precisa y detallada.

El radar universitario es de banda c, trabaja a 4.8 GHZ de frecuencia y una longitud de onda de 1.75 a 7.5 centímetros. Está compuesto por una antena emisora o transmisora; una antena receptora y un sistema para visualizar los datos.

El radar tiene un alcance de 500 kilómetros de radio. Con este rango de acción, se podrá tener información meteorológica de todo Jalisco y algunas zonas de los estados circunvecinos.

CRONICA Jalisco (2014) [7] Imagen del radaro doppler de la U.de G.

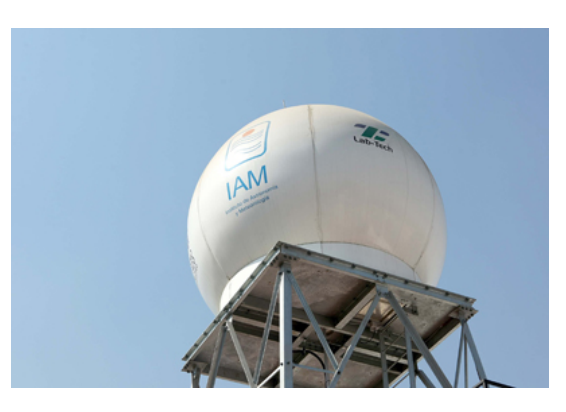

Figura 1: Radar doppler de la U de G

### Islas de calor

Se denomina así al área urbana significativamente más cálida que su entorno rural circundante, como consecuencia de las construcciones y actividades humanas. Este efecto está asociado a los cambios en la superficie ligados a la urbanización, que alteran la escorrentía y disminuyen la humedad del subsuelo, y a los efectos de los materiales de construcción (como el asfalto y el hormigón) en la retención de calor. [8]

Debido a este efecto de isla de calor, la temperatura media anual en grandes zonas urbanas (ciudades de más de un millón de habitantes) puede ser 1 o 2  $^{\circ}$ C superior a la del entorno y, en noches con viento en calma y cielo despejado, la diferencia de temperatura entre el centro de la ciudad y las zonas rurales del entorno puede superar los 10 ºC.

Galindo  $(2010)$  [6] observó la concentración y distribución de estas islas en la ZMG.

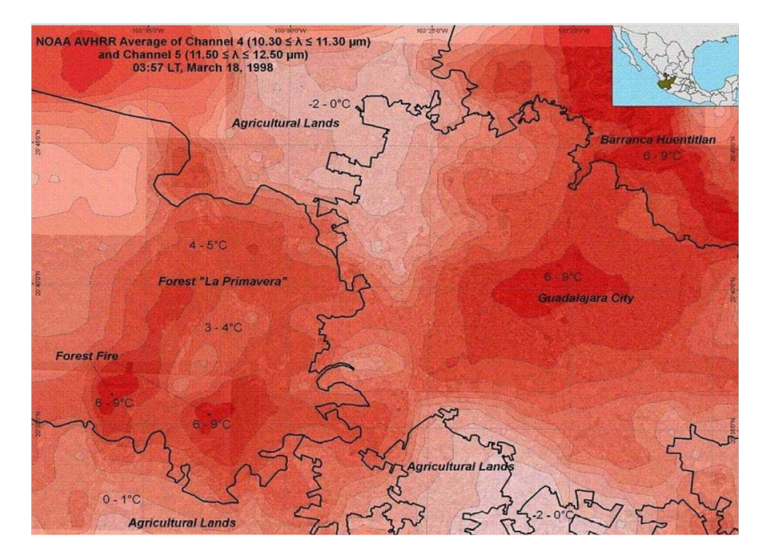

Figura 2: Islas de calor, toma satelital.

En la ZMG las islas de calor se distribuyen en función de la concentración de población, estructuras y tránsito vehicular, sobretodo este último, ya que este enfatiza la presencia de islas de calor, sobretodo en horas pico.

#### Región de estudio

La región a estudiar es la Zona Metropolitana de Guadalajara (ZMG) ubicada en el estado de Jalisco, México. Ubicación: 20°3958N 103°2107 O

Altitud: 1,700 msnm

Superficie:  $2735,03km^2$ 

Wikipedia [9] Zona Metropolitana de Guadalajara.

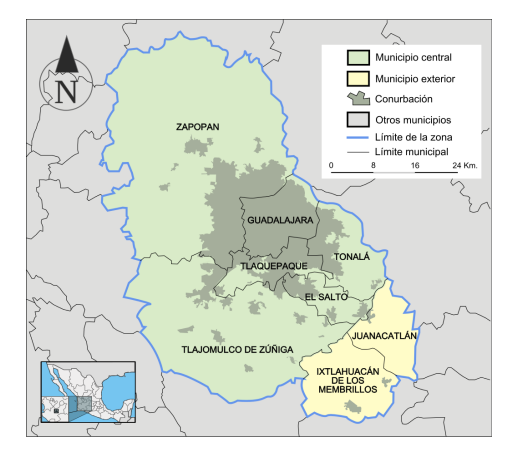

Figura 3: ZMG

La mayor parte de la superficie del estado de Jalisco está compuesta por zonas semi planas que alcanzan alturas desde 600 a 2,050 metros. Las zonas accidentadas tienen alturas de 900 a 4,260 metros mientras que las zonas planas van desde los 0 a 1,750 metros sobre el nivel del mar.

El clima de la región, es mayormente templado subhúmedo.

### Periodo de estudio

Para obtener la cronología de las TELS en la ZMG se observaron datos tomados por el Radar Doppler del IAM entre septiembre y noviembre del 2017. El IAM cuenta con una bitácora de observaciones, de donde se determinaron los días en este periodo donde se observó la presencia de TELS.

# 2. Metodología

Para poder observar el fenómeno meteorológico se compararon las imágenes obtenidas de NASA's Worldview app.

La bitácora de observaciones del IAM reveló que en el periodo estudiado se presentaron tormentas en tres fechas que cumplieron con las características de TELS. Esto ocurrió en los d´ıas 26 y 27 de septiembre, y el 04 de noviembre.

Se utilizaron los datos recolectados por el Radar Doppler en estas fechas para observar la hora y localización de las TELS que se presentaron.

Se diseñó un algoritmo en MATLAB (ver Anexo A) para graficar los datos del radar y observar la actividad atmosf´erica en la ZMG, considerando las variables de velocidad radial y reflectividad. Esto0 permite buscar la aparición de nubes convectivas o lluvia con granizo, y junto a los datos de la bit´acora determinar la hora a la que se presentaron las TELS.

Además, se realizó una búsqueda de eventos meteorológicos significativos que ocurrieran en este mismo periodo, como son tormentas tropicales o huracanes en los alrededores del estado.

### Septiembre

#### Tormenta tropical Pilar

La tormenta tropical Pilar se formó frente a la costas del oeste de México según datos del Servicio Meteorológico Nacional (SMN). Pilar se localizó a 60 kilómetros al oeste de Playa Perula y a 95 kilómetros al sur de Cabos Corrientes, en el occidental estado de Jalisco. La formación natural se desplazó hacia el nornoroeste a 10 kilómetros por hora  $(km/h)$ , con vientos máximos sostenidos de 75 km/h y rachas de hasta 95 km/h, según el SMN

. Se crearon rachas de viento superiores a 60 kilómetros por hora y oleaje de 2 a 3 metros de altura en Colima, Jalisco, Nayarit y sur de Sinaloa.

Pilar fue el ciclón número 16 de la temporada de huracanes en el Pacífico en México, que nunca llegó a la categoría de huracán.

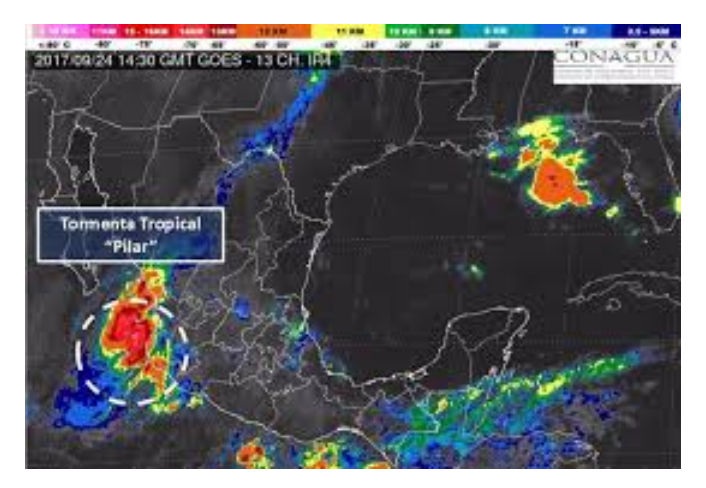

Figura 4: Tormenta tropical pilar.

#### Día 26

Este día se reportó lluvia moderada a intensa con granizo y tormenta eléctrica en zona Huentitán de GDL y en el Bosque de la primavera con lluvia moderada a fuerte

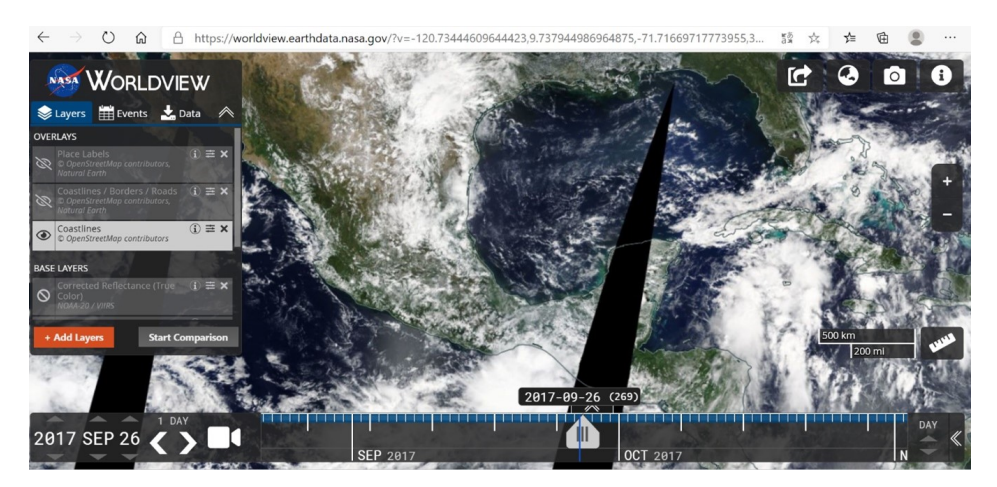

Figura 5: Toma satelital.

# 3. Resultados

De los datos obtenidos del Instituto de Astronomía y Meteorología de la UdeG, se observa que la TELS el 26 de Septiembre comenzó a formarse cerca de las  $11 : 22pm (0.5:22 \text{ UTC})$ , y continuo desarroll´andose y desplaz´andose en sentido sur-este hacia el IAM.

Esta formación se observa en la zona de Huentitán, que coincide con los datos de la bitácora.

La tormenta continuó por un par de horas, culminando el día 27 de septiembre alrededor de la 1:05am [7:05 UTC]. Las tormentas reportadas en la bitácora para este par de días parecen ser una misma tormenta que se extendió de la noche del 26 a la madrugada del 27.

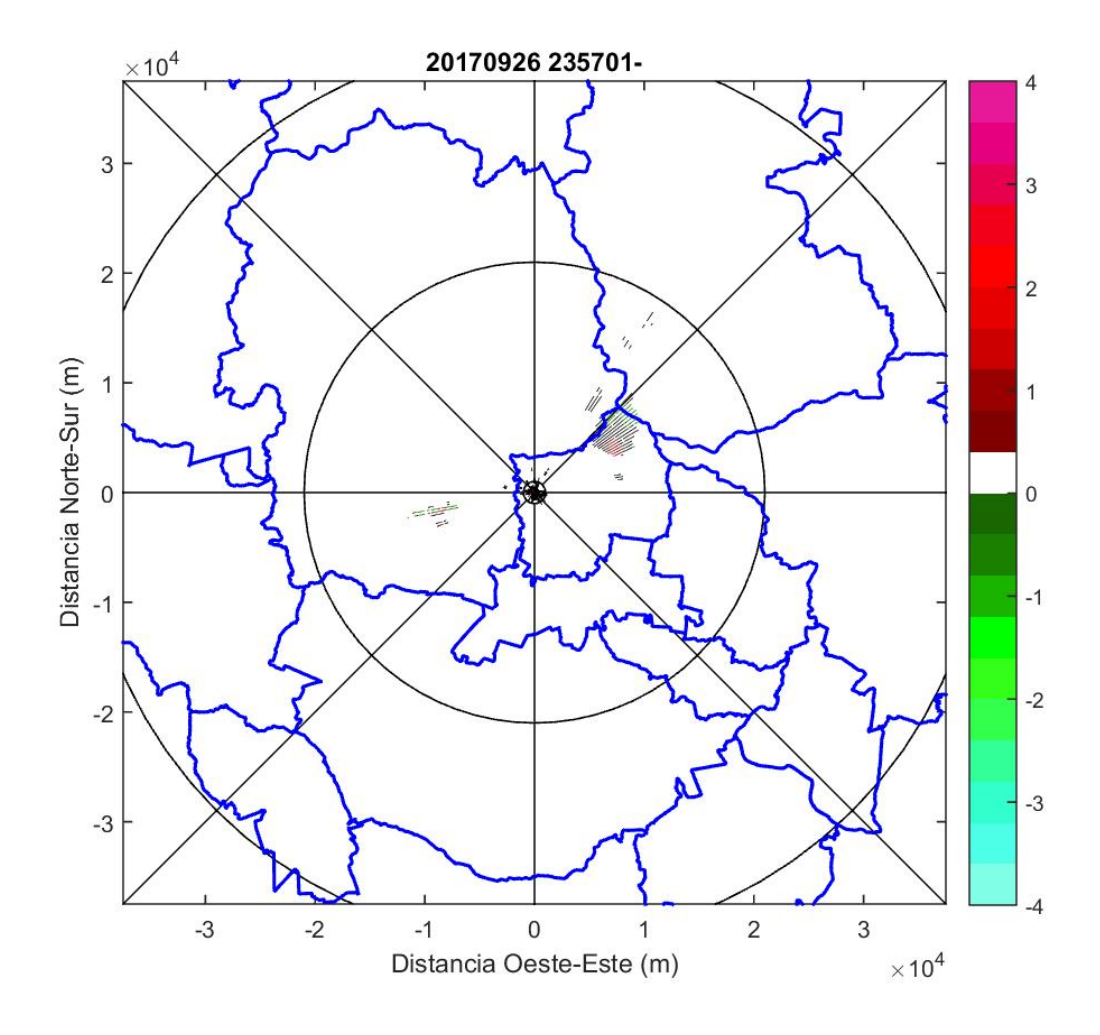

Figura 6: Velocidad de la TELS del dia 26

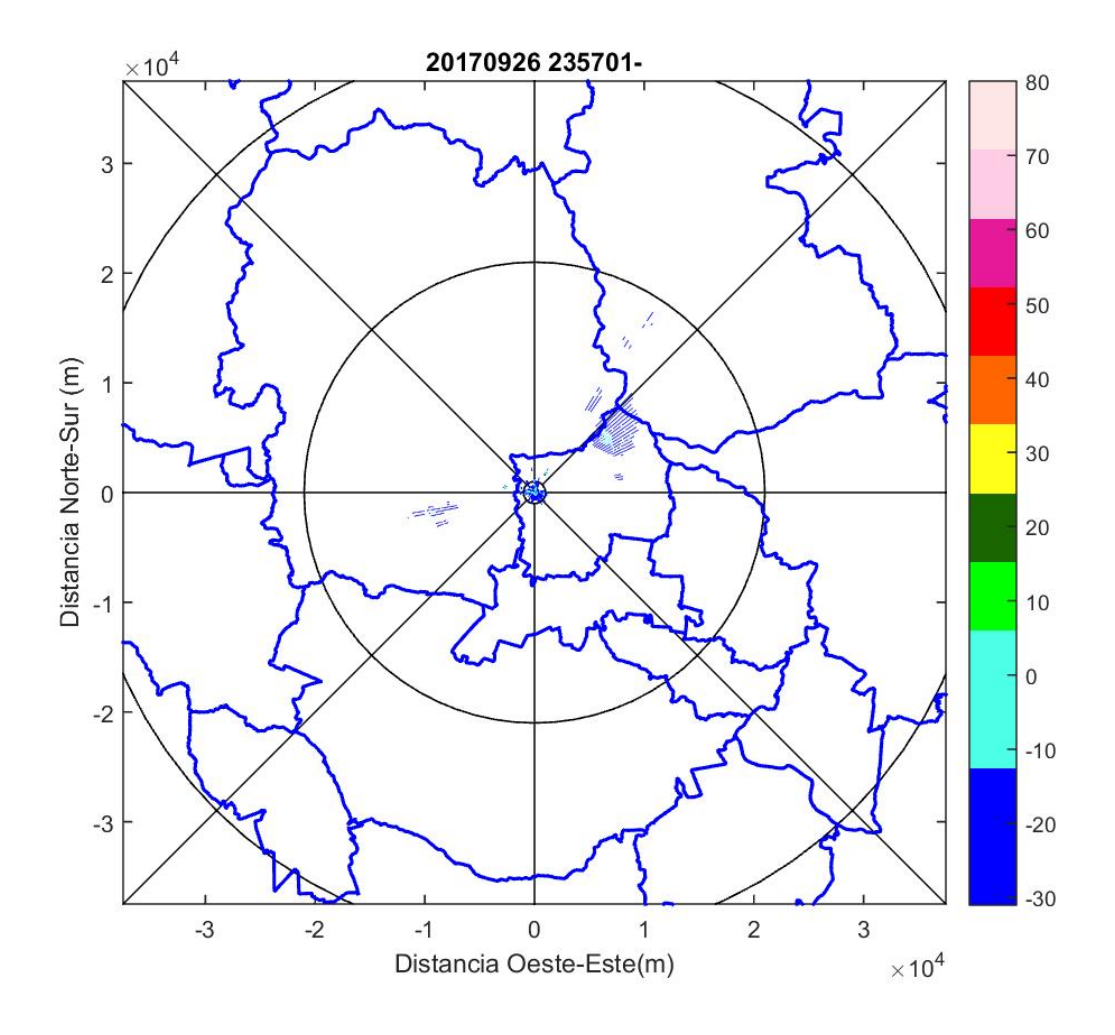

Figura 7: Reflectidad de la TELS del dia 26

### 3.1. Día 27

Este día se reportó lluvia moderada a intensa con granizo y tormenta eléctrica en zona Huentitán de GDL y en el Bosque de la primavera con lluvia moderada a fuerte.

Esta lluvia fue continuación de la del día anterior es decir fue la misma lluvia en dos días distintos.

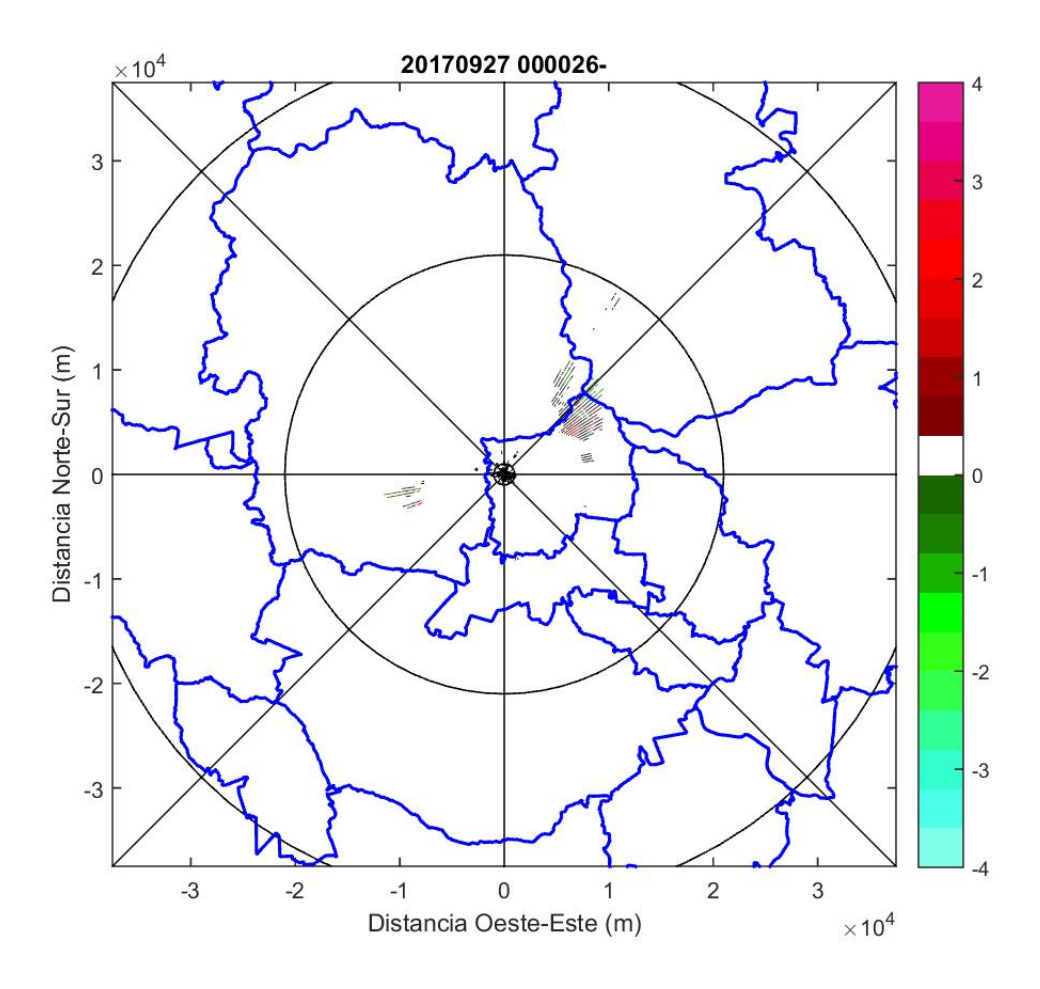

Figura 8: Velocidad de la TELS del dia 27.

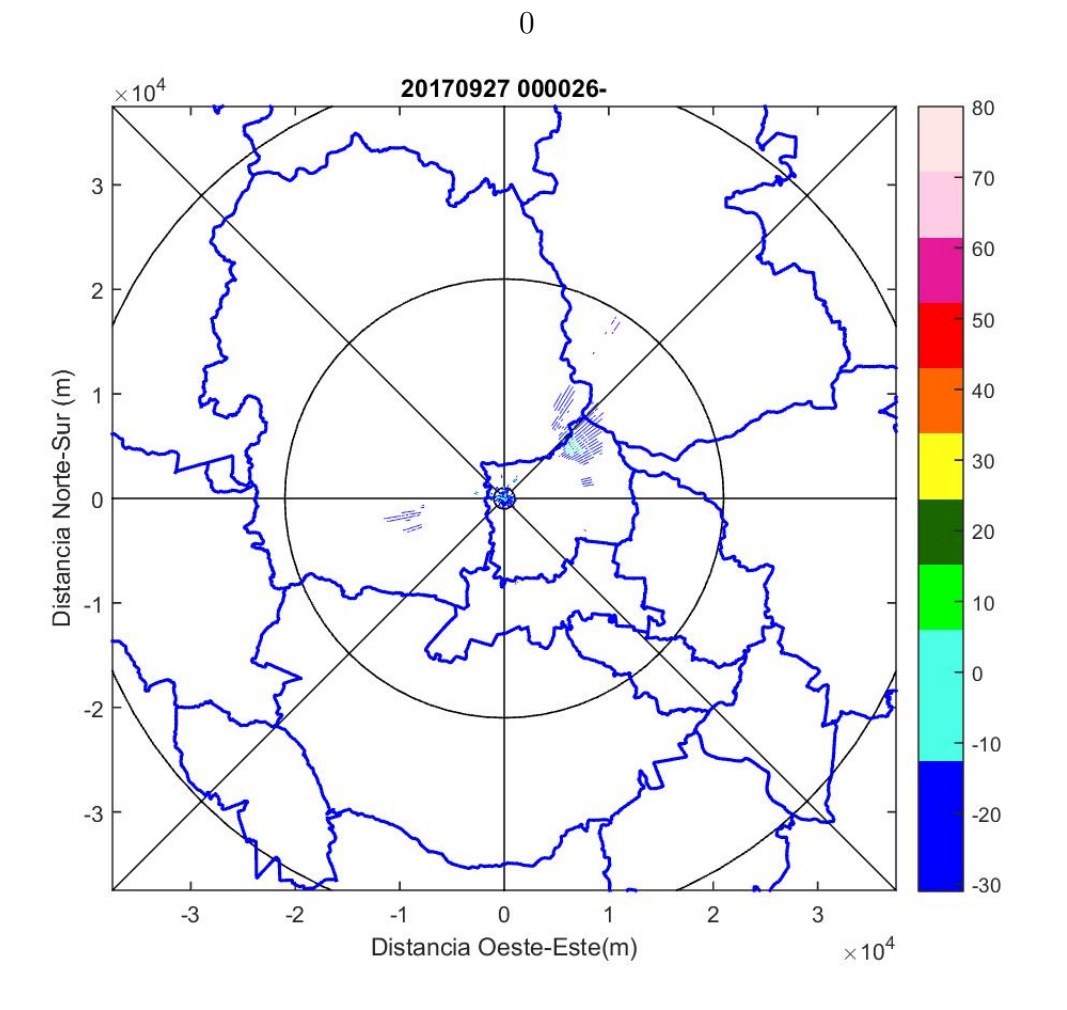

Figura 9: Reflectidad de la TELS del dia 27.

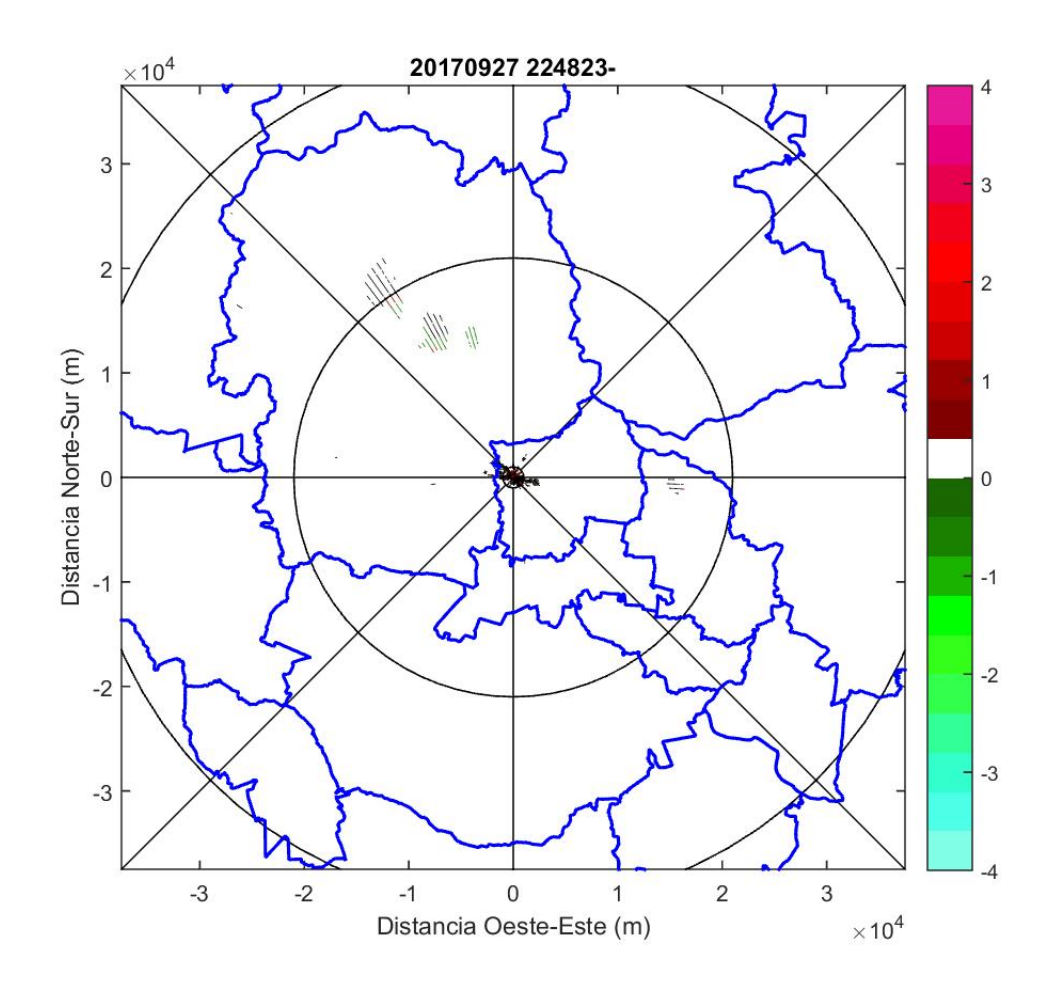

Más tarde alrededor de las 10 pm ocurrió una segunda TELS cercana al Bosque de la primavera, con una duración aproximada de 40 minutos.

Figura 10: Velocidad de la TELS del dia 27.

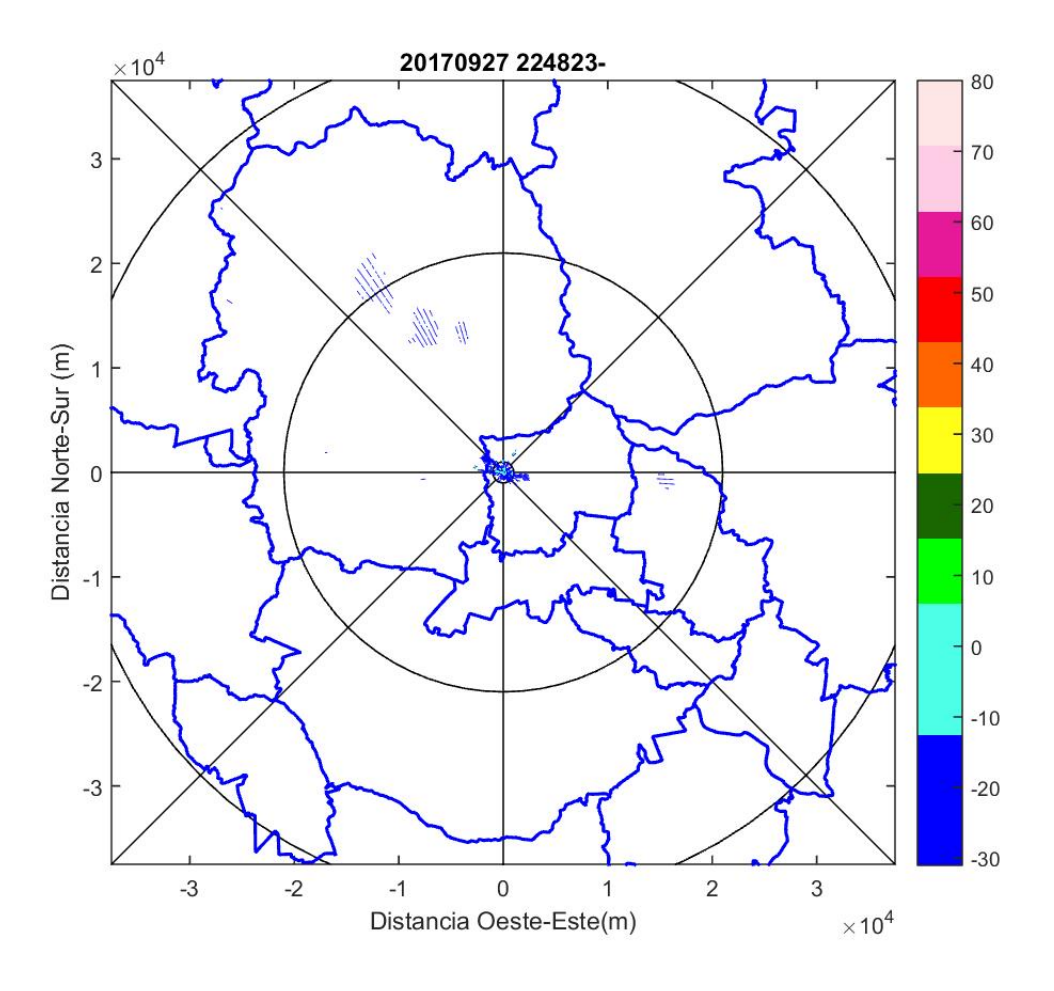

Figura 11: Reflectidad de la TELS del dia 27.

# 4. Discusión

La tormenta Pilar fue un evento climatológico significativo que ocurrió en las costas de Jalisco. Entre los días 21 y 24 de septiembre su desarrollo fue máximo. La TELS que se registró este mes fue pocos días después de que la tormenta se disipara.

Durante los días del paso de Pilar por la costa, en la ZMG solo se presentaron lluvias moderadas a fuertes sin las características para llegar a ser TELS, este fenómeno ocurre debido al relieve de las costas del estado se encuentra la sierra madre occidental que no deja pasar por completo la tormenta, haciendo que la mayor parte se concentre en estas zonas montañosas. Sin embargo al término de ésta, la humedad residual que llega a la ZMG y el calor de la temporada propician la formación de TELS.

Se cree que este es el caso para los días 26 y 27 de septiembre, pues solo 3 días después del paso de Pilar por las costas del estado, se formó una TELS en la ZMG.

Con el análisis de los datos del Radar Doppler, y la cronología de lo que se tenia la creencia de que eran  $2$  TELS en los días  $26 \times 27$  de septiembre, se concluyó que en realidad se trataba

de una misma tormenta, que comenzó en la noche del 26 y se extendió hasta la madrugada del 27.

Se puede atribuir la TELS al paso de la tormenta Pilar, de forma indirecta, por los motivos mencionados anteriormente.

Además, la barranca de Huentitán, donde se formó la TELS, es una isla de calor según lo reportado por Galindo (2010)[6]. Se cree que esta circunstancia, sumado a la humedad que Pilar agregó a la región propiciaron la formación de la tormenta.

Se sugiere entonces que, si bien las islas de calor no producen TELS por sí mismas, son un factor importante que puede impulsar el desarrollo de estas, cuando otras condiciones se presentan. De esta manera, la presencia de islas de calor en la ZMG puede incrementar la frecuencia de formación de TELS en temporadas donde, por ejemplo, hay mayor humedad disponible.

La bitácora, dentro de este periodo, indica la ocurrencia de una segunda TELS en el mes de noviembre, no obstante se omite su mención en este trabajo debido a dificultades con el procesamiento de los datos de este mes.

# 5. Conclusión

En esta práctica, a pesar de las condiciones y los errores que se pudieron tener durante la elaboración, se logró cumplir con los propósitos iniciales. Las observaciones se llevaron a cabo con el debido cuidado y de acuerdo con las indicaciones proporcionadas con las herramientas adquiridas durante el curso introductorio a la Meteorología y la información obtenida en clase.

De los resultados obtenidos se fue capaz de analizar las tormentas eléctricas locales ocurridas en la ZMG durante el mes de septiembre, donde se observó que la tormenta pilar fue un suceso significante para la formación de las TELS.

En la elaboración de este trabajo fue particularmente complicado la descarga de los datos debido a la magnitud de estos por lo que no fue posible incluir los resultados del mes de noviembre. Otra dificultad fue la elaboración del código en este mes, ya que al faltar la totalidad de estos no era posible obtener imágenes de estudio de la TELS.

# Referencias

- [1] Eduardo Carrillo. (24 de marzo del 2011.). Operan radar meteorológico Doppler, el único manejado por una universidad en México.  $11/2020$ , de Universidad de Guadalajara Sitio web: http://www.udg.mx/es/noticia/operan-radar-meteorologico-doppler-elunico-manejado-por-una-universidad-en-mexico
- [2] Omar García Concepción\*, Hermes Ulises Ramírez Sánchez\*, Jaime Alcalá Gutiérrez\*, Ángel Meulenert Peña\* y Mario Enrique García Guadalupe<sup>\*</sup>. (8 de enero de 2007). Climatología de las tormentas eléctricas locales severas (TELS) en la Zona Metropolitana de Guadalajara. Guadalajara, Jalisco, M´exico. Scielo. http://www.scielo.org.mx/scielo.php?script=sci arttextpid=S0188-46112007000200002
- [3] EFE . (24 sep. 2017). Se forma la tormenta tropical Pilar cerca de las costas del Pacífico mexicano. 11/2020, de Agencia EFE Sitio web:

https://www.efe.com/efe/america/sociedad/se-forma-la-tormenta-tropical-pilar-cercade-las-costas-del-pacifico-mexicano/20000013-3388664

- [4] MetEd.  $(2012-09-10)$ . Fundamentos de radar meteorológico. 11/2020, de COMET Sitio web: https://www.meted.ucar.edu/training module.php?id=1003.X7xPGumg82w
- [5] Ryan Boller. (2017). WORLDVIEW. 11/2020, de NASA Sitio web: https://worldview.earthdata.nasa.gov/?t=2017-09-24-T04 %3A00 %3A00Z
- [6] Galindo, I. (2010). Identificación y estudios de las islas urbanas de calor de las ciudades de Guadalajara y Colima, propuestas de estrategias de mitigación. Universidad de Colima.
- [7] NELDA JUDITH ANZAR. (2014-05-09). Desdeñan autoridades radar meteorológico Doppler: UdeG. 11/2020, de CRONICA Jalisco Sitio web: teorológico Doppler: UdeG. 11/2020, de CRONICA Jalisco Sitio web: https://www.cronicajalisco.com/notas/2014/14487.html
- [8] AEMET. (2018 AEMET). Isla de calor urbana. 11/2020, de Agencia Estatal de Meteorologia Sitio web: https://meteoglosario.aemet.es/es/termino/698 isla-de-calor-urbana
- [9] Guadalajara metropolitan area. (Sin fecha). En Wikipedia. Recuperado en noviembre del 2020 de https://en.wikipedia.org/wiki/Guadalajara metropolitan area
- [10] MetEd. (2014-09-1). Tormentas locales severas tropicales. 11/2020, de COMET Sitio web: https://www.meted.ucar.edu/training module.php?id=1130.X8WQP86g82x

### Anexo A

```
clear all; % b or r a r todo
close all; % bo r r a r g r a f i c o s
clc;addpath 'C: \ Users \ Juan \ Documents \ lab1 \ \leftrightarrowAlgorit_Actuales_imagenes_radar'
add path C:\ Users \luan \Documents \lab1 \maj.municipiosZMG ;
cd 'C:\big\ \text{Users} \text{Uaan} \text{Documents} \text{lab1} \text{mapa}_i \text{alisco}';load zi.mat
for i = 26:27fecha = ['201709' num2str(i)]; % es la fecha de las imagenes
cd 'C:\ Users \, Juan \, Documents \, lab1 \, Algorit \, Actuales \, imageness \, radar'load polgrid mat % cargando matriz de malla en polares
load lonlat<sub>-grid</sub> mat
\mathsf{cd} 'C:\ Users\Juan\Documents\lab1\Algorit_Actuales_imagenes_radar'\leftrightarrow;
colorvear=load ('colorvear.txt'); %barra de colores de velocidad
colornew=load ('colornew.txt'); %arra de colores de reflectividad
files=dir (\lceil fecha ' \*. mat '\rceil); %buscame
\mathsf{cd} 'C:\ Users\Juan\Documents\lab1\fig_files';
mkdir (fecha)
rangr = [-5:0.5: -0.5 -0.5 \ 0.5 \ 0.5:0.5: 5]; % ector de rango de \leftrightarrowvelocidad de 22 v a l o r e s
rangc = [-100 -10:10:100]; % ector de rango de reflectividad de \leftrightarrowvalores
\mathsf{cd} ^{\prime}C: \ Users \ Juan \ Documents \ lab1 \ Algorit _Actuales_imagenes_radar ^{\prime} \leftrightarrow;
for k=1:1: size (files, 1) % ize (files, 1) es el total de archivos
    load ( [ fecha '/ files (k) . name ] ) % carga el archivo
    TIME = \int files (k) name(14 : end -4)]; % general a fechadel \leftrightarrowa r ch i v o
```

```
figure(1) ; clf
    plot(xr, yr, 'k', xc', yc', 'k') % malla
    hold on
for i = 1: size (rangr, 2) -1; %% % VELOCIDAD RADIAL
     ind = find (dat ( : , 4) > rang ( i ) & dat ( : , 4) < rang ( i + 1 ); %
         busca los datos de la velocidad dentro del rango \int 5 : + \leftrightarrow5 ]
     if ind
        x1=dat (ind, 2);
        x2=dat (ind, 1);
         ind d1 = [x1, x2];plot(x1, x2, '.'', 'color', color', colorvear(j, :'), 'MarkerSize' \leftarrow(1); colormap (colorvear);
         title ('\veeelocidad Radial'); colorbar; caxis ([-4, 4]);
         xlabel ('Distancia _Oeste–Este (m)'); ylabel ('Distancia ←
            \text{Norte}-\text{Sur } \_ (m)');
      end
end
 axis equal
  axis ([-0.15 \ 0.15 \ -0.15 \ 0.15] * 25E+4)
 title ([ fecha ' \cup' TIME])
drawnow
set (gca' color'')hold on
   plot(mn39, mn39, 'b', 'lineWidth', 1.5);plot(mn02, mnn02, 'b', 'lineWidth', 1.5);plot(mn45, mnn45, 'b', 'lineWidth', 1.5);plot(mn70, mn70, 'b', 'lineWidth', 1.5);plot (mn97, mnn97, 'b', 'line Width', 1.5);
   plot(mn98, mnn98, 'b', 'lineW width', 1.5);plot(mn101, mn101, 'b', 'lineWidth', 1.5);plot (mn120, mnn120, 'b', 'lineWidth', 1.5);
   plot(mn124, mnn124, 'b', 'lineWidth', 1.5);plot(mn083, mnn083, 'b', 'lineWidth', 1.5);plot(mnlon, mnnlat, '–k', 'lineWidth', 1.5); % map a de jaliscohold on
   plot(mn29, mnn29, 'b', 'lineWidth', 1.5);plot(mn44, mnn44, 'b', 'lineWidth', 1.5);plot(mn51, mn51, 'b', 'lineWidth', 1.5);
```

```
plot(mn071, mn071, 'b', 'lineWidth', 1.5);print ('-djpeg', ['C:\Users\Juan\Documents\lab1\fig_files\' fecha '←
   \frac{1}{2} files (k). name (1:end−4) '−V' ])
   figure(2); clf
   plot(xr, yr, 'k', xc', vc', 'k') % malla
   hold on
   for i = 1: size (rangc, 2) -1;
        ind=find (dat ( : .3) > range ( i) \&dat ( : .3) < range ( i +1)) ; % usca \leftrightarrowla reflectividad dentro del rango [-100 100]
        if ind
            plot(data (ind , 2), dat (ind , 1), '.','color', colornew (j \leftrightarrow j), : ), 'MarkerSize', 1); colormap (colornew);
            title (''''); colorbar; caxis ([-31, 80]);
            xlabel ('Distancia _Oeste–Este (m)'); ylabel ('Distancia _←
                \mathsf{ Norte}-\mathsf{Sur}_-(\mathsf{m})');
        end
   end
  axis equal
  axis([-0.15 0.15 -0.15 0.15 0.15] * 25E+4)title ([ fecha ' \cup' TIME])
  drawnow
  set (gca, 'color', 'none')
hold on
   plot(mn39, mn39, 'b', 'lineWidth', 1.5);plot(mn02, mnn02, 'b', 'lineWidth', 1.5);plot(mn45, mn45, 'b', 'lineWidth', 1.5);plot(mn70, mn70, 'b', 'lineWidth', 1.5);plot(mn97, mnn97, 'b', 'lineWidth', 1.5);plot (mn98, mnn98, 'b', 'line Width', 1.5);
   plot (mn101, mnn101, 'b', 'lineWidth', 1.5);
   plot(mn120, mnn120, 'b', 'lineWidth', 1.5);plot(mn124, mnn124, 'b', 'lineWidth', 1.5);plot(mn083, mnn083, 'b', 'lineWidth', 1.5);plot (mnlon, mnnlat, '-k.', 'lineWidth', 1.5); % mapa de jalisco
   hold on
   plot(mn29, mnn29, 'b', 'lineWidth', 1.5);plot(mn44, mnn44, 'b', 'lineWidth', 1.5);plot(mn51, mn51, 'b', 'lineWidth', 1.5);
```

```
plot (mn071, mnn071, 'b', 'lineWidth', 1.5);
```

```
print('—djpeg', ['C:\Users\Juan\Documents\lab1\fig_files\' fecha ←
   '/′ files(k) .name(1:end−4) '—Z'])
```
end end  $%$  close all